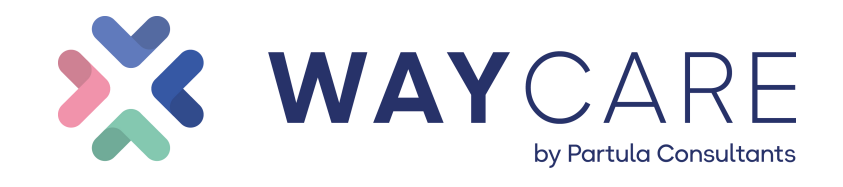

# Programme de formation

Date de génération : 15/11/2023

# EPRD en ESMS

#### **But de la formation**

Appréhender les évolutions induites par la mise en place de l'EPRD dans les EHPAD Comprendre et maîtriser les mécanismes de pilotage par les recettes Mettre en œuvre les dispositifs réglementaires relatifs à la présentation du « budget » au format EPRD

## **Compétences visées**

1. Compléter les cadres EPRD et s'assurer de leur cohérence

2. Comprendre et maîtriser les mécanismes de pilotage par les recettes

3. Mettre en œuvre les dispositifs réglementaires relatifs à la présentation du « budget » au format EPRD

#### **Pré-requis**

Aucun

#### **Liste des référents**

Référent administratif : Monsieur Guillaume HATREL Référent pédagogique : Monsieur Guillaume HATREL Référent handicap : Monsieur Guillaume HATREL

#### **Type de public**

Directeur(s), Directrice(s), Attaché(e)s d'administration, Agent(s) d'administration des ESMS

#### **Équipements nécessaires**

Aucun

#### **Moyens pédagogiques**

Tests de pré-positionnement avant la formation

Quiz, exercices et QCM en cours de formation Supports pédagogiques complémentaires en e-learning

#### **Sanction de la formation**

Certificat de réalisation

**SAS Partula consultants**

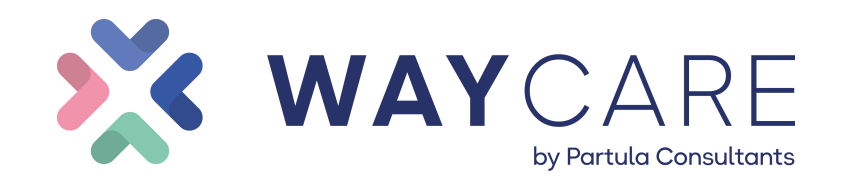

## **Méthodes pédagogiques**

Alternance d'apports conceptuels, méthodologiques et pratiques

Exercices d'application, études de cas et travaux de groupe

Analyses réflexives des pratiques professionnelles à partir des cas fournis par les participants

Personnalisation des exercices d'applications et de simulations à l'établissement (formation intra)

#### **Durée**

14 heures (2 jours).

#### **Programme**

## **Introduction**

- Chronologie de l'EPRD (avec et sans CPOM)
- Quid des résultats antérieurs ?
- Convergence tarifaire et PGFP
- Impact de l'évolution des PPI et PGFP sur le budget N

#### **EPRD et PPI**

PPI approuvé et actualisation du PPI ( Le report des investissements non effectués, l'annulation d'investissements, l'actualisation des nouveaux besoins.)

#### **L'annexe activité**

- Quels enjeux pour l'établissement ?
- Composition / Quelles données y inscrire ?
- Quel suivi ?

#### **L'annexe des effectifs rémunérés (TPER)**

- Effectifs autorisés et effectifs rémunérés
- La répartition des charges par sections tarifaires et le décret n°2016-1814 repris aux articles R. 314-166, R. 314-176 et R. 314-179 du CASF
- Les charges sociales et fiscales (assiettes, taux et montants)

#### **L'Annexe Financière (Sections tarifaires)**

- Répartition des charges par section
- Les écritures particulières (services extérieurs, autres services extérieurs, le compte 6288, les charges de gestion courante, les charges exceptionnelles)
- Les reprises de résultats antérieurs (excédents et déficits)
- Cohérence TPER Annexe Financière.
- Cohérence entre les données relatives aux réalisations N-1 et à la prévision de l'exercice N

#### **Le Cadre ERRD complet**

- Le Compte de Résultat Prévisionnel Principal (CRPP)
- Les Comptes de Résultats Prévisionnels Annexes (CRPA)
- Cohérence CRP et TPER
- Les reprises de résultats antérieurs (excédents et déficits)
- Le Tableau de Financement Prévisionnel (Ex section d'investissement)
- La détermination de la CAF
- L'EPRD Synthétique
- FRNG : Cohérence TFP / PGFP (biens et financements)
- BFR : Cohérence Bilan financier / PGFP
- Trésorerie : Cohérence EPRD Synthétique / PGFP
- Le Bilan Financier (élément clef de l'EPRD)
- Cohérence exploitation/ données bilantielles
- Les Ratios Financiers (lecture et interprétation)
- Les points de vigilance et de contrôle

# **Transmission de l'EPRD**

- EPRD et complétude (documents obligatoires, sur demande, à l'initiative du déposant)
- Les principaux motifs de rejet / La demande d'éléments complémentaires
- L'acceptation avec remarques
- La mise en place de RIA

## **Le Rapport Budgétaire et Financier (Article R314-223 du CASF)**

- L'analyse globale des équilibres généraux
- L'activité réalisée et les moyens de l'établissement
- Le groupe 2
- Les éléments de fonds et de forme
- Données nécessaires et rédaction du rapport budgétaire et financier
- Construire sa trame de rapport

## **Accessible aux personnes en situation de handicap : oui**